# SEMINARIO: 2º Sesión

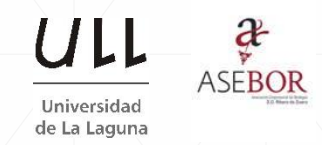

#### **Planteamiento de una oferta comercial con técnicas de programación lineal**

*Caso oferta comercial de bodega aplicando SOLVER PARA EXCEL* 

## • Aspectos conceptuales de la PL y el Solver de Excel

• CASO 1 : Oferta Comercial ASEBOR, versión simplificada

Dos condiciones comerciales exclusivas

• CASO 2 : Oferta Comercial ASEBOR, versión desarrollada

Diversas condiciones comerciales, margen de ganancia mínimo, precio medio del mix por debajo de la competencia

*Introducción a la PL con SOLVER. Caso diseño de una oferta comercial en bodega (I)* 

# **¿Qué es la optimización?**

 **Optimización:** encontrar una alternativa de decisión con la propiedad de ser mejor que cualquier otra en algún sentido

### **Componentes**

o *Función objetivo*

*Medida cuantitativa del funcionamiento (de la bondad) de un sistema que se desea maximizar o minimizar*

o *Variables*

*Decisiones que afectan el valor de la función objetivo*

*Independientes o dependientes*

o *Restricciones*

*Conjunto de relaciones que las variables están obligadas a satisfacer* **Resolver:** encontrar el valor que deben tomar las *variables* para hacer óptima la *función objetivo* satisfaciendo el conjunto de *restricciones*.

*Introducción a la PL con SOLVER. Caso diseño de una oferta comercial en bodega (II)* 

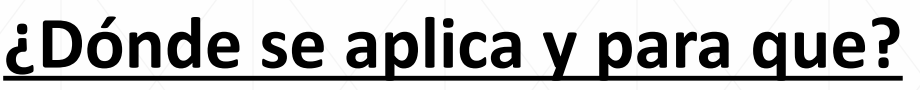

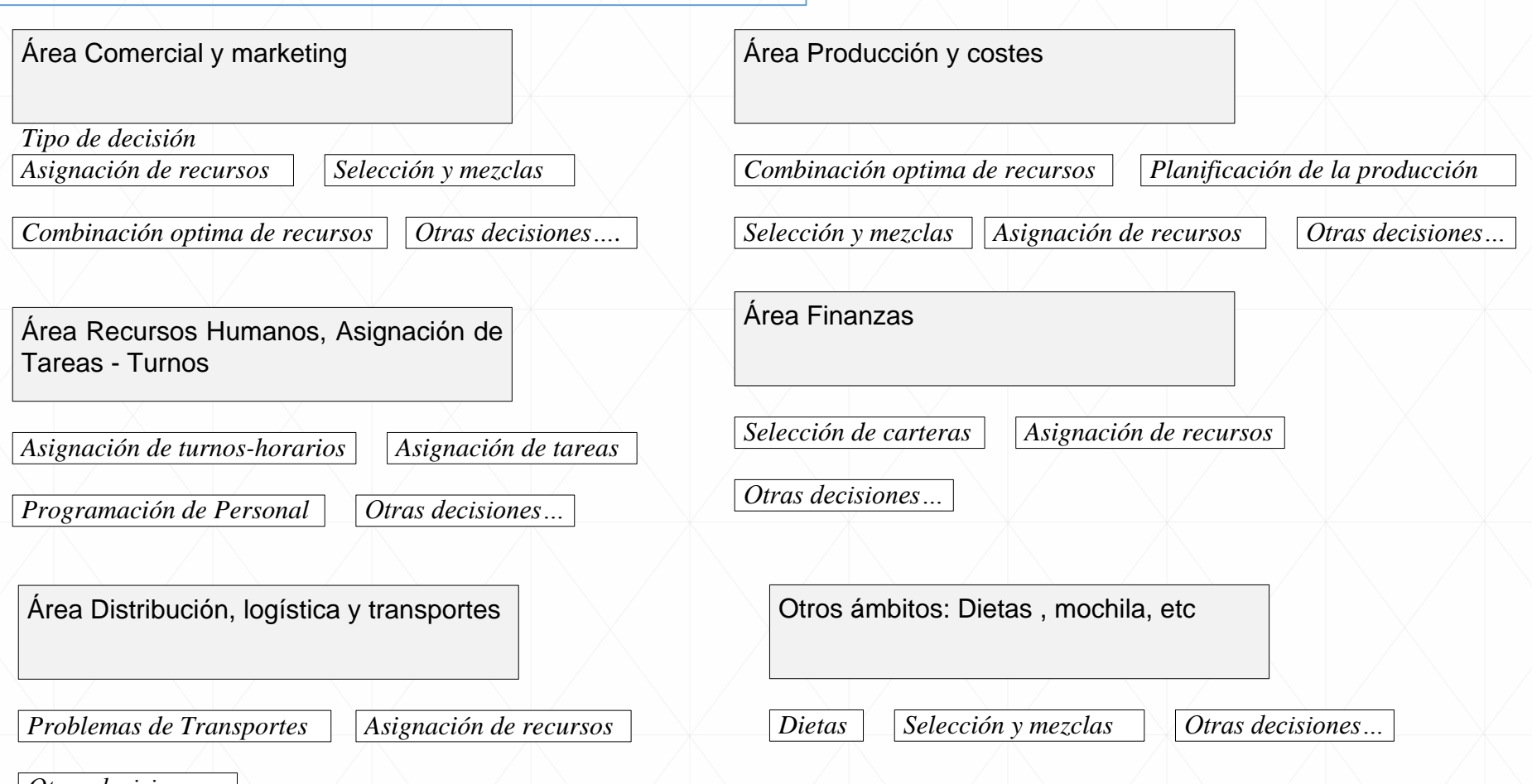

*Otras decisiones…*

*Introducción a la PL con SOLVER. Caso diseño de una oferta comercial en bodega (III)* 

## **Ejemplos:**

- Él agricultor está interesado en saber que cantidad de hectáreas debe sembrar de cada producto, a fin de obtener el máximo ingreso posible por el uso de sus recursos.
- Cubrir turnos de trabajo al menor coste posible. El jefe cafetería y terrazas se plantea determinar cuántos camareros de tiempo completo y cuántos de tiempo parcial debe contratar en cada turno para cumplir con los requisitos a un coste mínimo.
- Planificar Horarios y de turnos por caja
- Calcular qué cantidad debe fabricarse de cada tipo, de forma que se maximice el margen total bruto para el fabricante
- Elaborar el calendario de trabajo semanal, minimizando el coste del servicio ajustándose a las restricciones de los capacidades y a las necesidades del servicio y de la demanda.
- Determinar la cantidad a producir de vino joven y crianza que maximiza el beneficio y la cantidad que deben comprar de cada variedad de uva (Caso Bodega Aceviño)
- BONOLOTO. Diseñar la cartera que nos de la máxima rentabilidad tomando en consideración las preferencias y restricciones señaladas.
- Determinar cuántas unidades se tienen que enviar de un producto tipo desde cada almacén a cada centro comercial para minimizar el coste total
- ECONOMISTAS ASOCIADOS: Asignar tareas al personal especializado
- Determinar el plan óptimo para maximizar el presupuesto de publicidad en términos de audiencia total

Puede ver estos casos de ejemplo propuestos en: [www.jggomez.eu](http://www.jggomez.eu/) sección Hoja de Calculo, apartado *Apoyo a la toma de decisiones con Solver*

**Consejo:** Contratar <sup>a</sup> un profesional <sup>o</sup> contar con un alumno en practicas con perfil matemáticas, estadísticas, físicas, ingeniería, ADE,

ECO, etc..

#### *Introducción a la PL con SOLVER. Caso diseño de una oferta comercial en bodega (IV)*

**En todos los casos anteriores es necesario modelizar** (que lo haremos a través de hoja de calculo)

La representación de un problema de la vida real a través de un modelo matemático (representado en hoja de calculo o no) exige el desarrollo de un trabajo metódico y disciplinado para lo cual es recomendable seguir una serie de pautas:

**Paso 1** El entendimiento del problema

**Paso 2** La definición de variables

**Paso 3** La formulación del modelo

**Paso 4** La solución del modelo y comprobación de la solución

**… lo difícil de la programación lineal es modelizar el problema…**

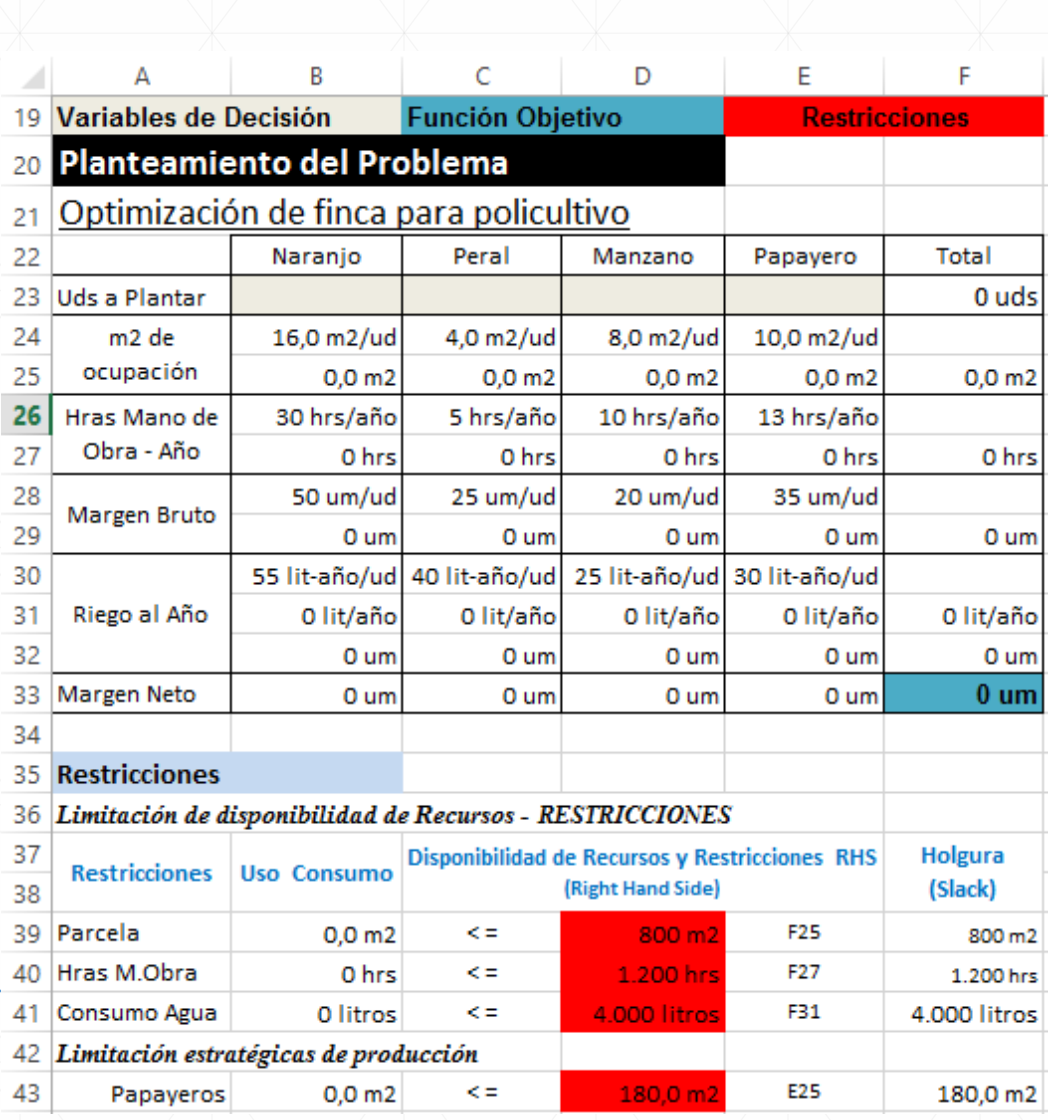

#### *Introducción a la PL con SOLVER. Caso diseño de una oferta comercial en bodega (IV)*

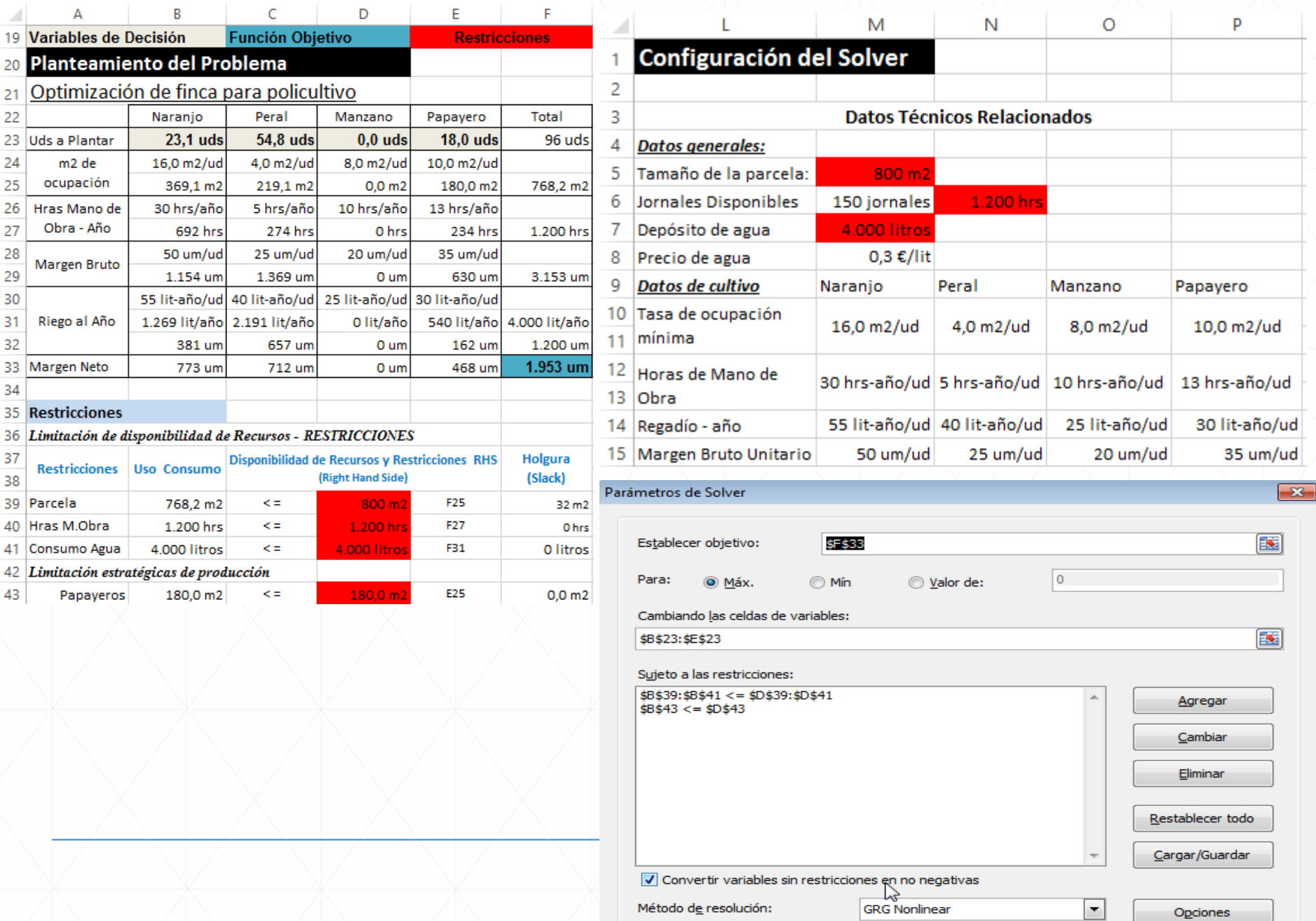

*Introducción a la PL con SOLVER. Caso diseño de una oferta comercial en bodega (V)* 

Cuando lo intento resolver me puedo encontrar con:

**Tipo de solución que podemos obtener en la resolución de un problema de PL (especial referencia al caso de dos variables)**

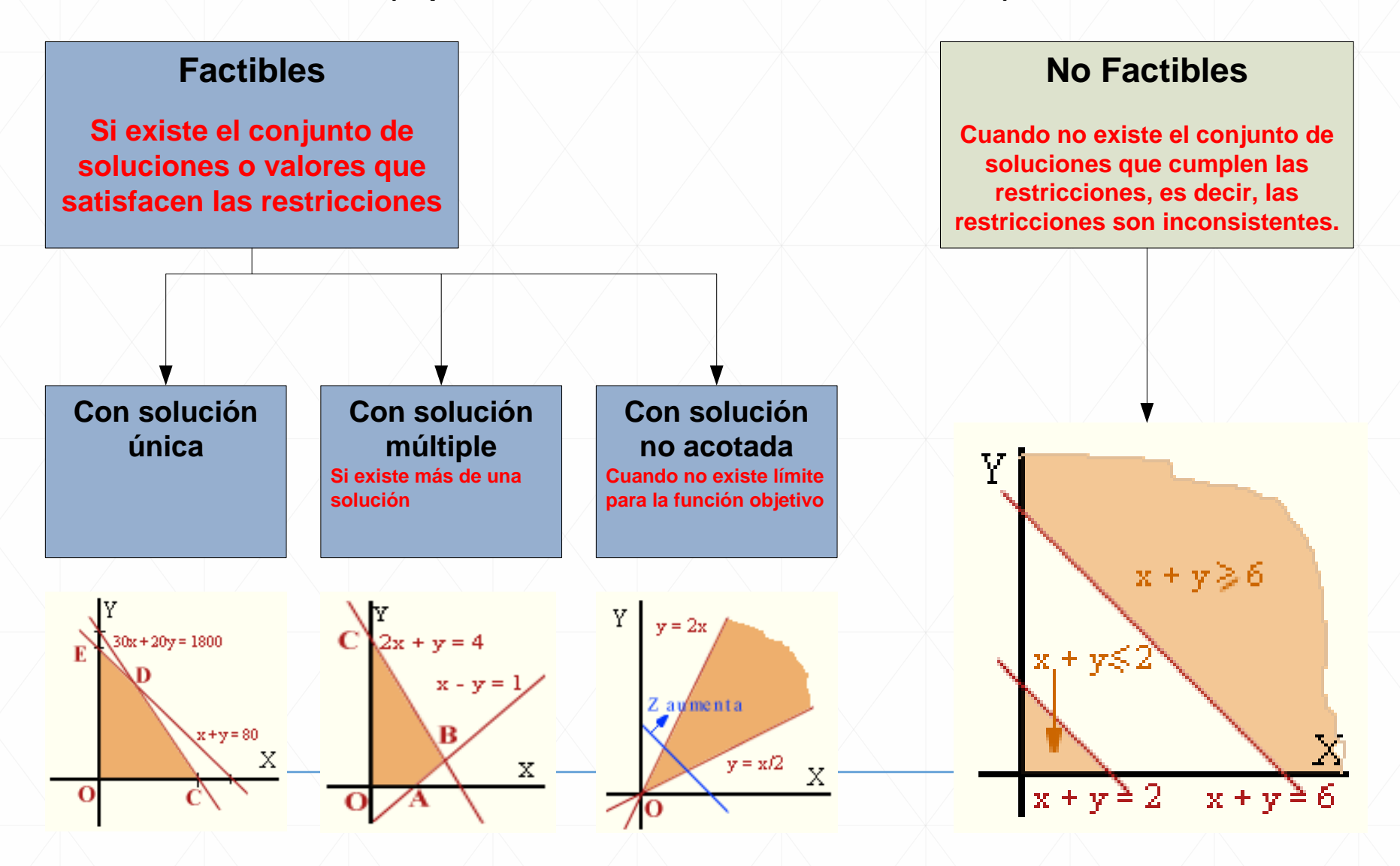

*Introducción a la PL con SOLVER. Caso diseño de una oferta comercial en bodega (VI)* 

## **Optimización con hojas de calculo (Solver –Excel)**

#### **Ventajas**

- $\triangleright$  Fáciles de usar
- $\triangleright$  Integración total con la hoja de cálculo
- Familiaridad con el entorno que facilita la explicación del modelo y de sus resultados
- $\triangleright$  Facilidad de presentación de resultados en gráficos

#### **Inconvenientes**

- $\triangleright$  No inducen una buena práctica de programación
- $\triangleright$  Presentan dificultades para verificación, validación, actualización y documentación de los modelos
- $\triangleright$  No permiten modelar problemas complejos o de gran tamaño

#### **Existen diversos programas comerciales concretos.**

**Activar el modulo Solver en Excel… Ver documento de ayuda disponible.**

… lo difícil de la programación lineal es modelizar el problema…

*Introducción a la PL con SOLVER. Caso diseño de una oferta comercial en bodega (VII)* 

**Configuración básica de Solver :** *Primer contacto, pantalla de configuración*

La ventana **Parámetros** de Solver se utiliza para describir el problema de optimización a

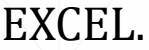

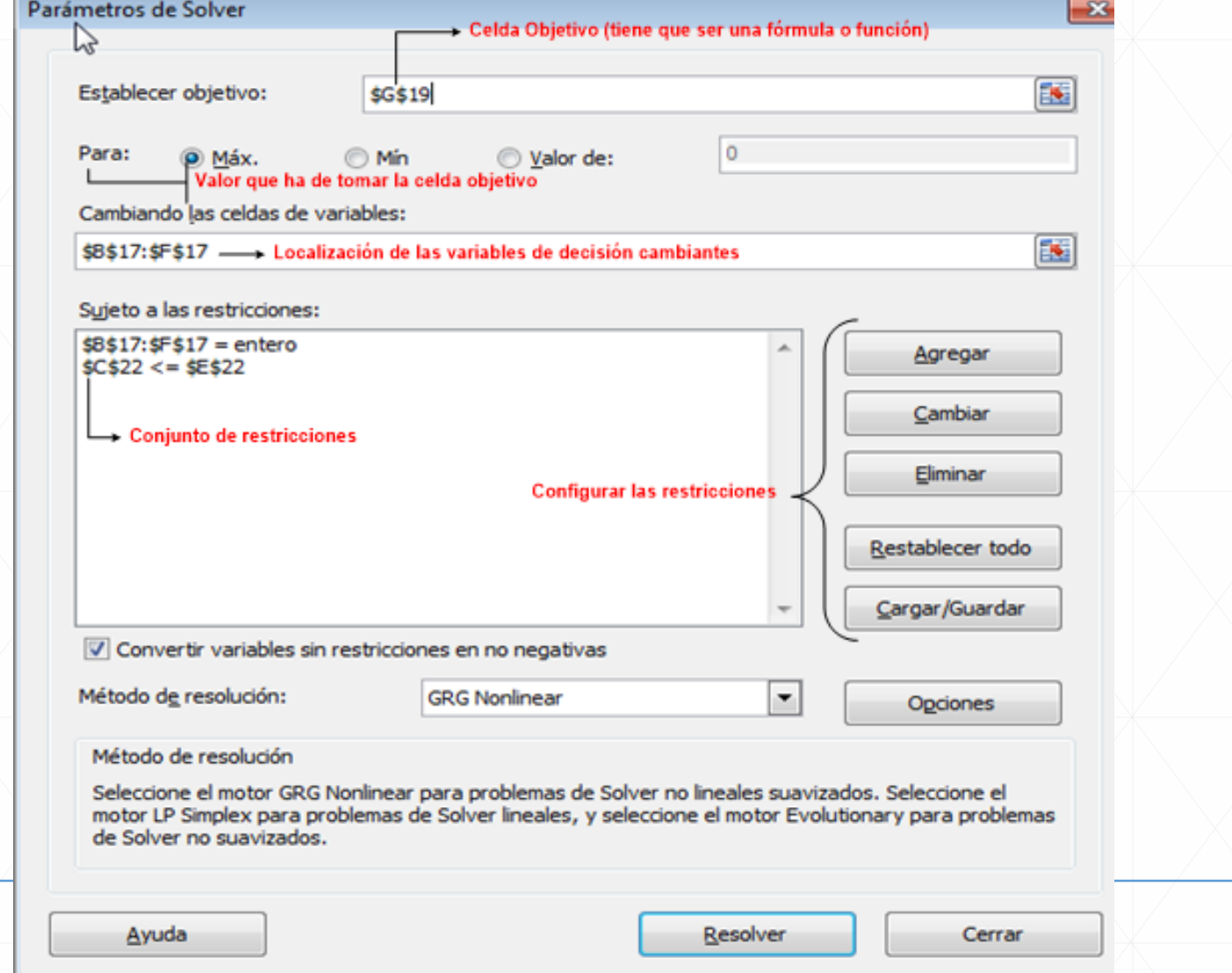

*Introducción a la PL con SOLVER. Caso diseño de una oferta comercial en bodega (VII)* 

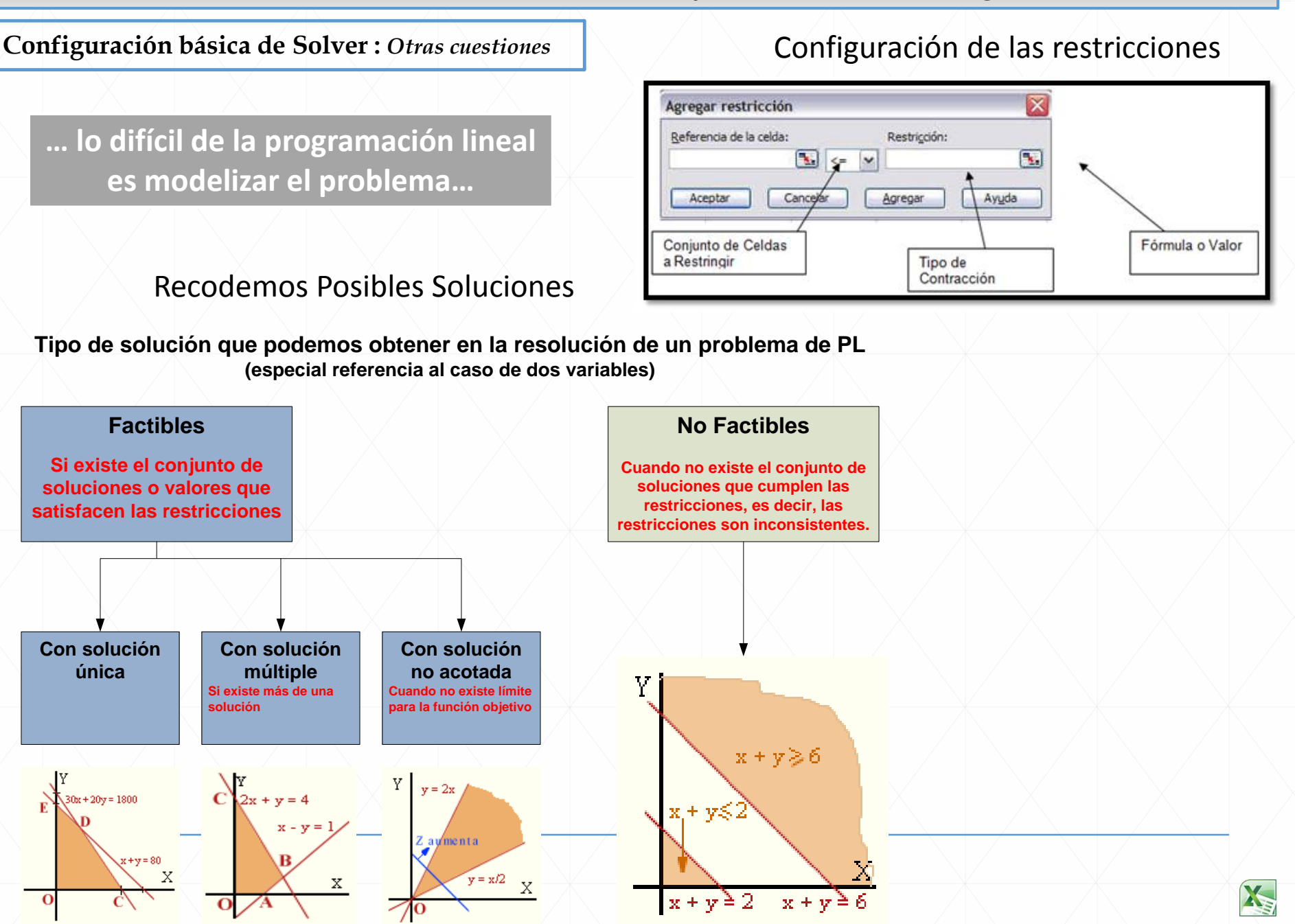

# CASO GENERAL: Oferta Comercial ASEBOR

#### *Presentación:*

ASEBOR es una bodega familiar de notable éxito empresarial y recientemente ha recibido la solicitud de un presupuesto por parte de un importante operador del sector vinícola alemán para un primer pedido, **pallet de 100 cajas es decir de 600 botellas de mix de vinos de nuestra bodega**.

Ante el incremento de solicitudes de presupuestos y ante la incertidumbre con la que estos se calculan y los criterios empleados, se ha decidido modelizar el proceso de toma de decisiones relacionadas con la elaboración de ofertas comerciales a través del diseño de una hoja de cálculo modelo que permita la optimización del resultado sujeta a una serie de restricciones y condicionantes de nuestra empresa.

niversidad de La Laguna

# Oferta Comercial ASEBOR: Generalidades

#### *Datos técnicos y económicos relacionados*

Tras diversas reuniones con la gerencia se concretó los siguientes criterios a tomar en consideración para el diseño del modelo presupuestario y que pasamos a exponer a continuación.

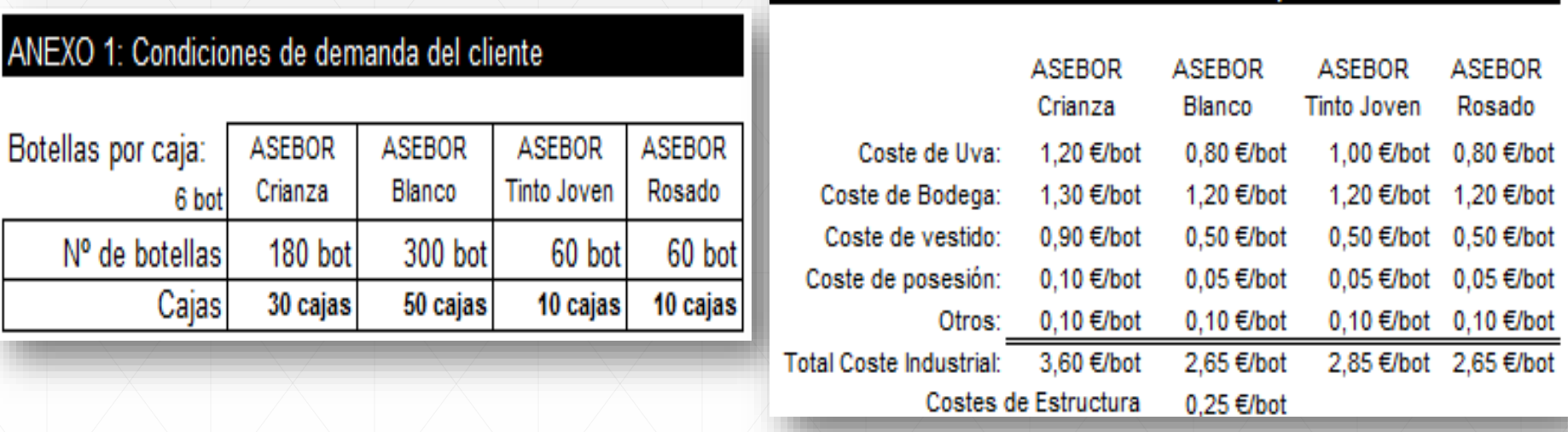

**Además de los costes directos unitarios por producto anteriores se ha estimado unos costes de estructura o generales de 0.25 €/botella.**

*Jose Ignacio González Gómez Aranda de Duero 25 y 26 de junio 2015*

ANEXO 2: Estimación de costes medios por botella 3/4

Iniversidad de La Laguna

# Oferta Comercial ASEBOR: Generalidades

#### *Datos técnicos y económicos relacionados*

Tras diversas reuniones con la gerencia se concretó los siguientes criterios a tomar en consideración para el diseño del modelo presupuestario y que pasamos a exponer a continuación.

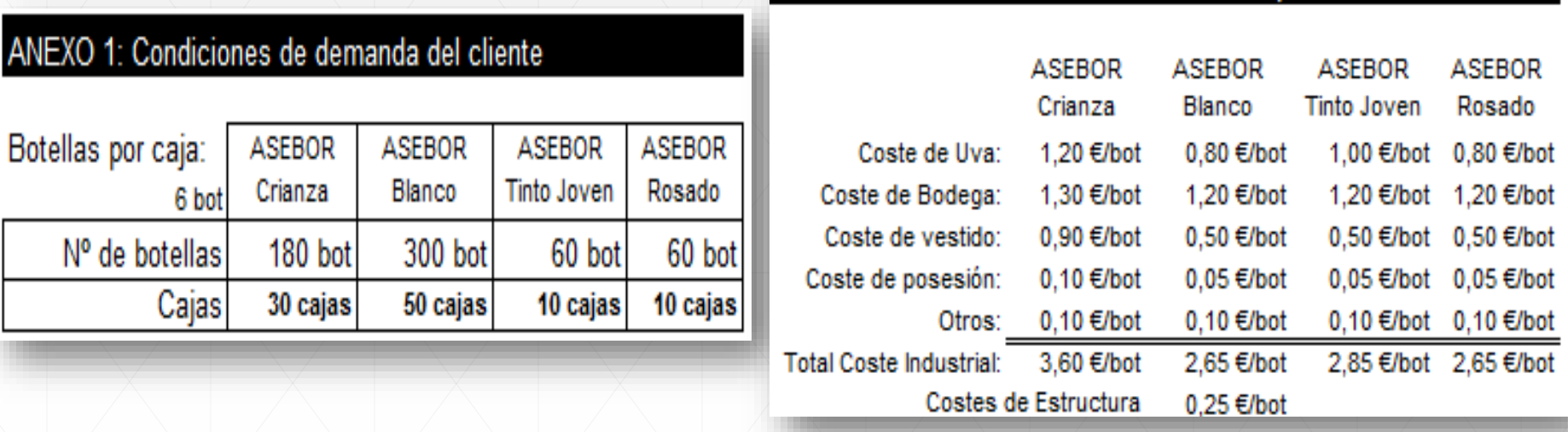

**Además de los costes directos unitarios por producto anteriores se ha estimado unos costes de estructura o generales de 0.25 €/botella.**

*Jose Ignacio González Gómez Aranda de Duero 25 y 26 de junio 2015*

ANEXO 2: Estimación de costes medios por botella 3/4

Iniversidad de La Laguna

# Oferta Comercial ASEBOR: Generalidades

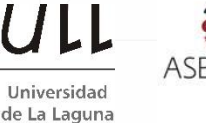

Se ha acordado que los costes de logística corren a nuestro cargo y suponen los siguientes importes.

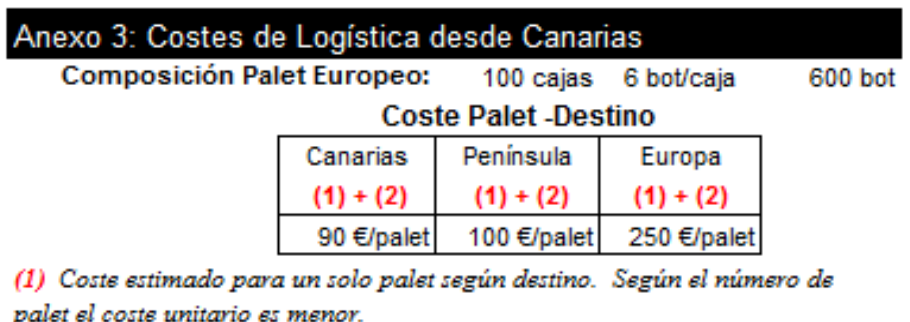

(2) Incluye en el coste del palet: Fletes+ DUA+ Despacho + Aduanas +Seguros y relacionados

Por la dirección comercial se ha estimado conceder a este cliente por primer pedido los siguientes descuentos:

 $\alpha$ 

- **Comercial: 2%**
- **Pronto Pago: 2 %**

Presupuesto basado en precios unitarios para un mix de botellas de vino (versión simple)

#### Universidad de La Laguna

#### *Estrategia comercial y restricciones*

- Se han establecido dos condiciones:
- a) El precio unitario de cada vino no puede ser superior al establecido en bodega (venta directa).
- b) El precio medio de botella correspondientes al mix de ventas no puede superar 5,10 €/botella (argumentario básico pactado)

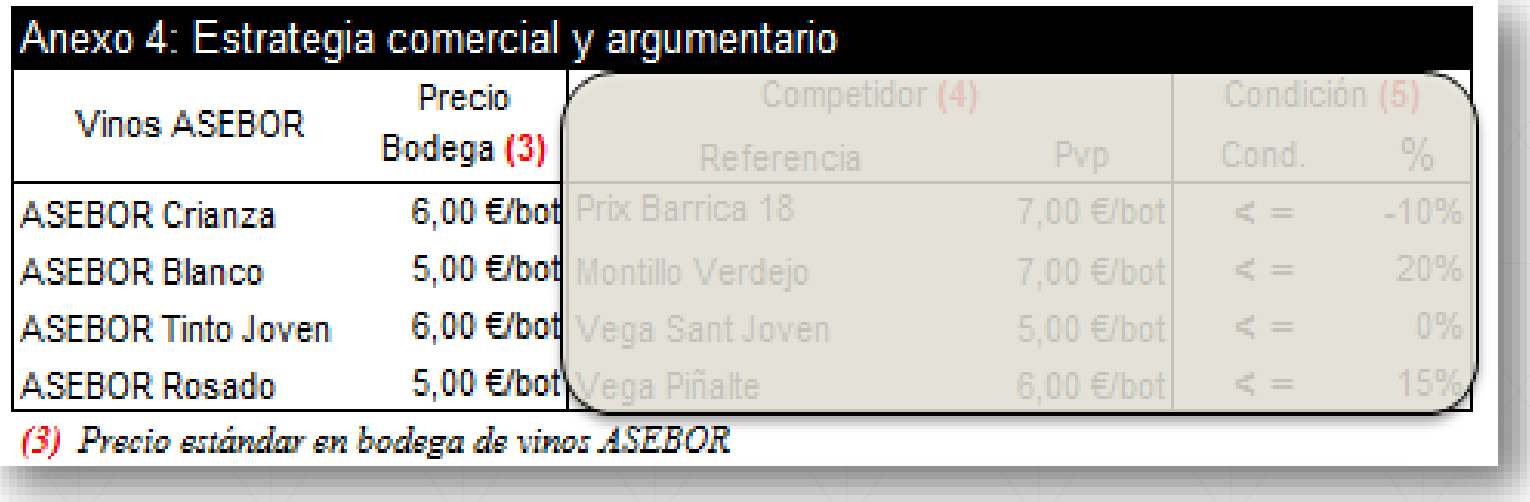

### **SE PIDE:**

- 1. Diseñar la hoja de cálculo que permita analizar y resolver el problema en términos de programación lineal, identificando las Variables de Decisión, Función Objetivo y Restricciones.
- *Jose Ignacio González Gómez Aranda de Duero 25 y 26 de junio 2015* 2. Programar el Solver y determinar si tiene solución y en caso afirmativo analizar la misma.

Presupuesto basado en precios unitarios para un mix de botellas de vino (versión simple)

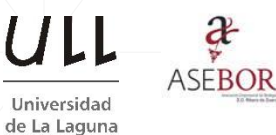

### *Propuesta de modelo de planteamiento adaptado al caso*

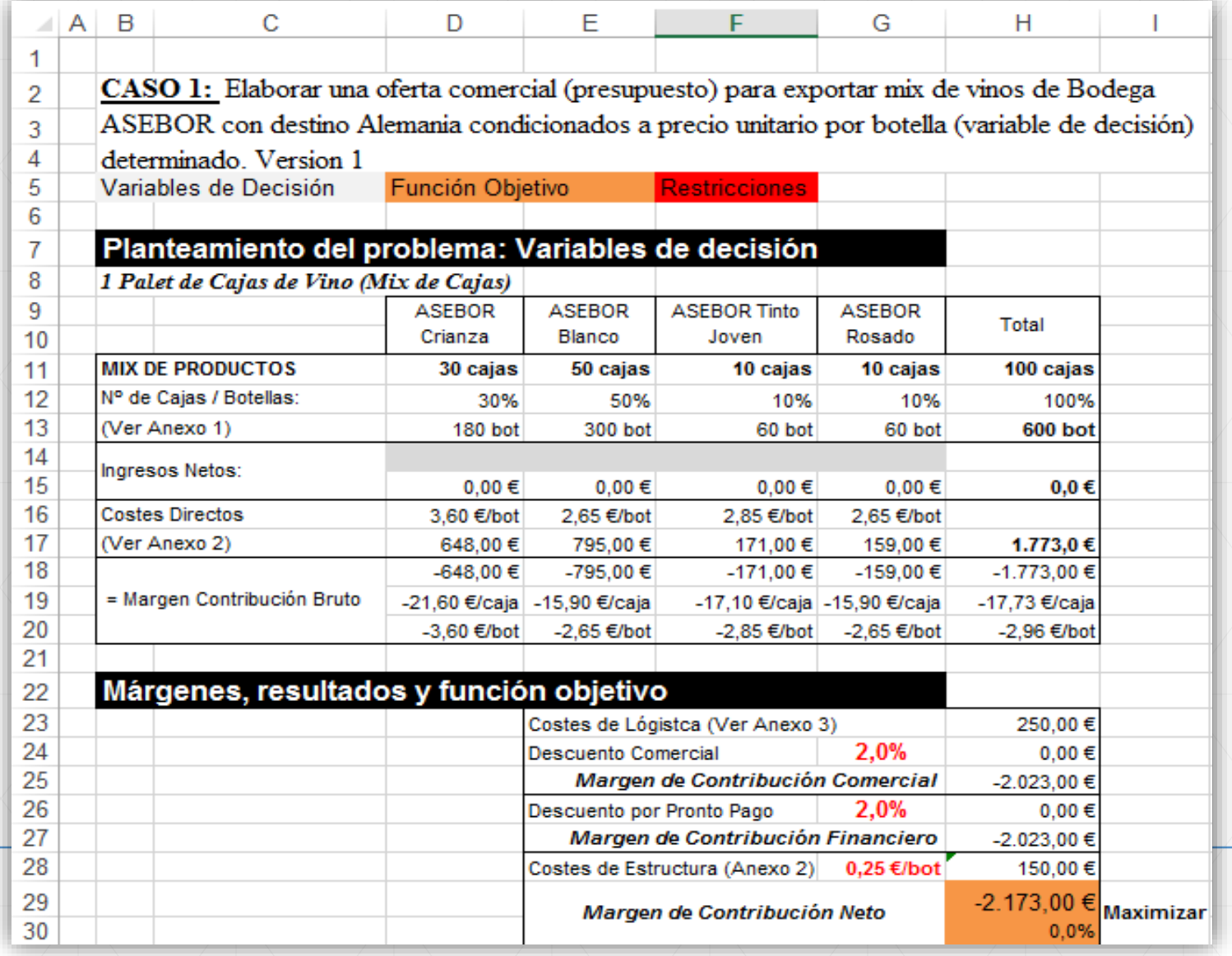

Presupuesto basado en precios unitarios para un mix de botellas de vino (versión simple)

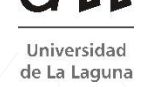

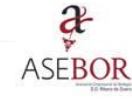

#### *Restricciones básicas del modelo*

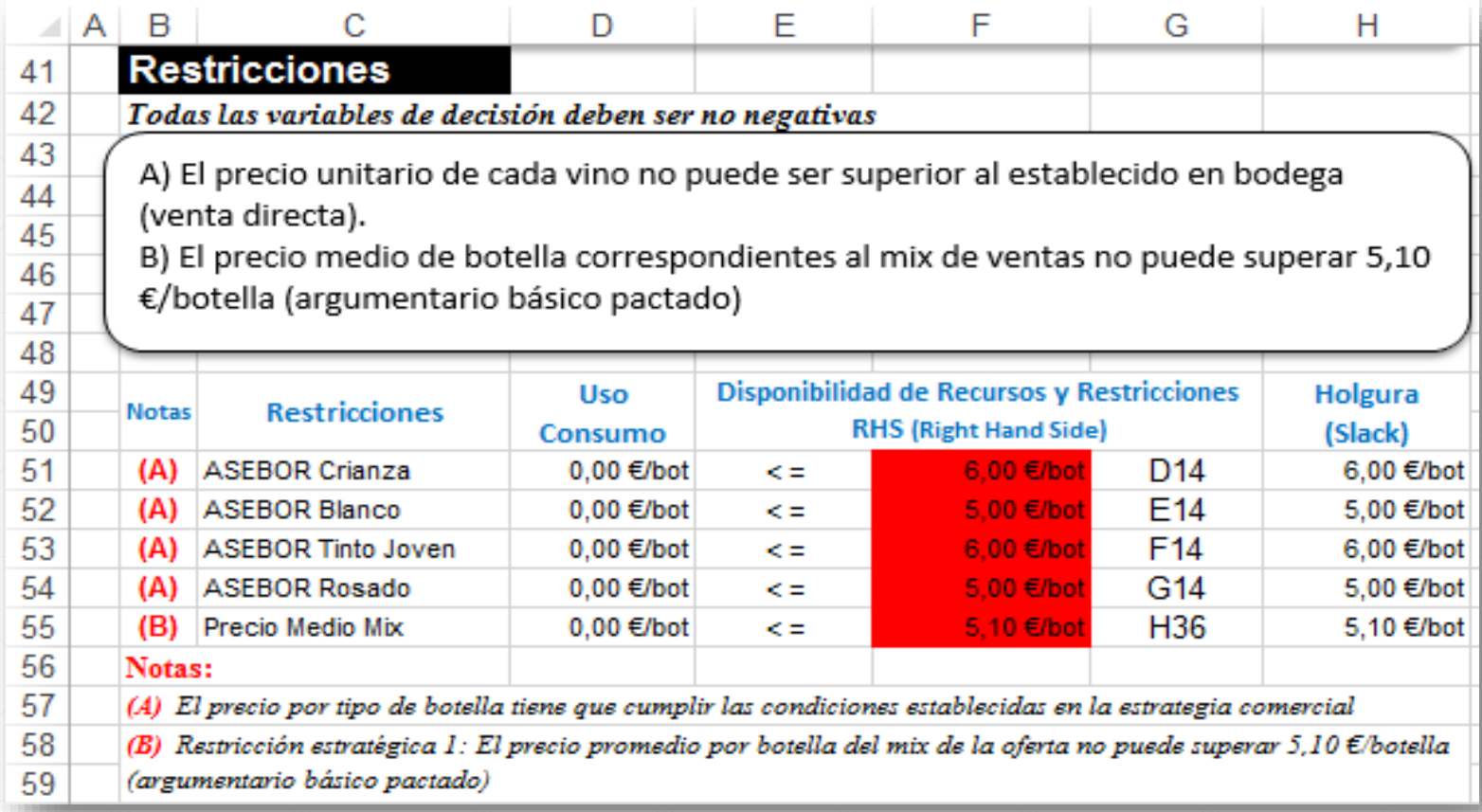

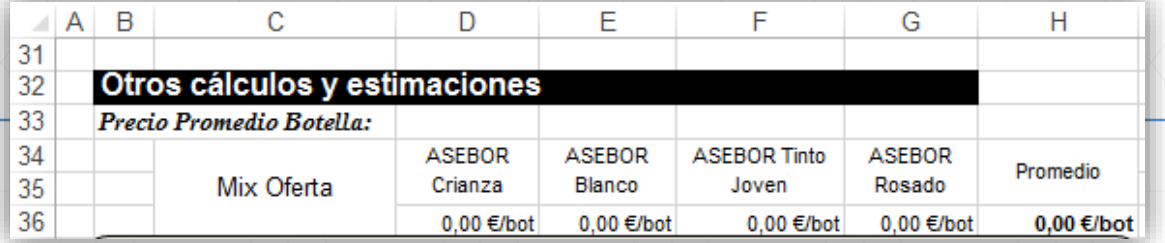

Presupuesto basado en precios unitarios para un mix de botellas de vino (versión simple)

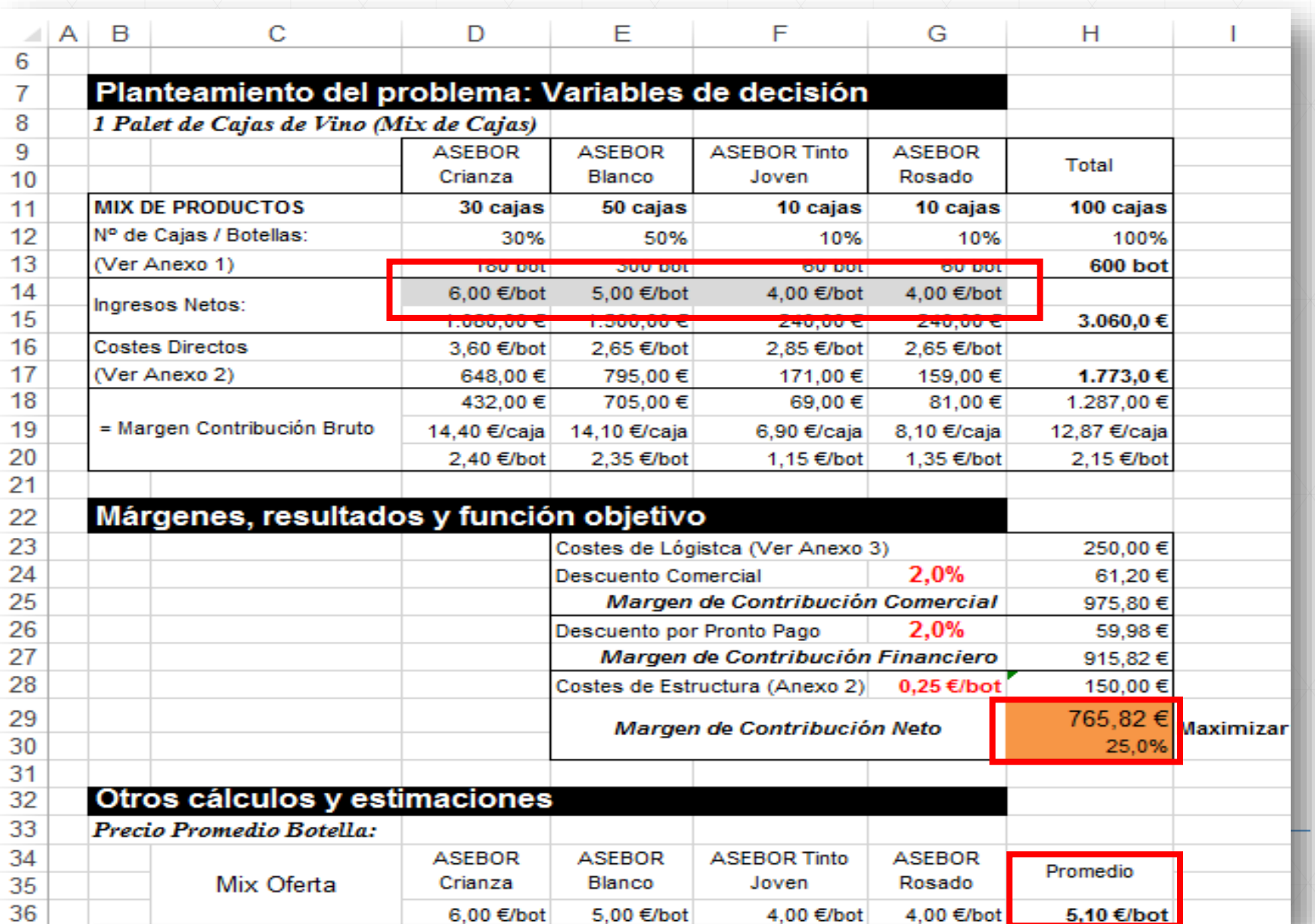

 $\mathfrak{F}$ **ASEBOR** 

Universidad de La Laguna

Presupuesto basado en precios unitarios para un mix de botellas de vino (versión desarrollada)

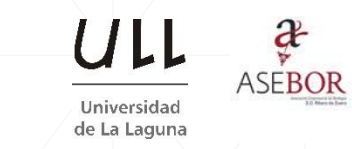

#### *Estrategia comercial y restricciones:*

En este caso la estrategia comercial es algo más compleja. En concreto tomando como referencia los precios medios de comercialización de los vinos ASEBOR (Nota 3) y relacionándolos con su competidor de referencia (Nota 4) se han definido las estrategias comerciales en la columna Condición (Nota 5) resumidas en el siguiente cuadro.

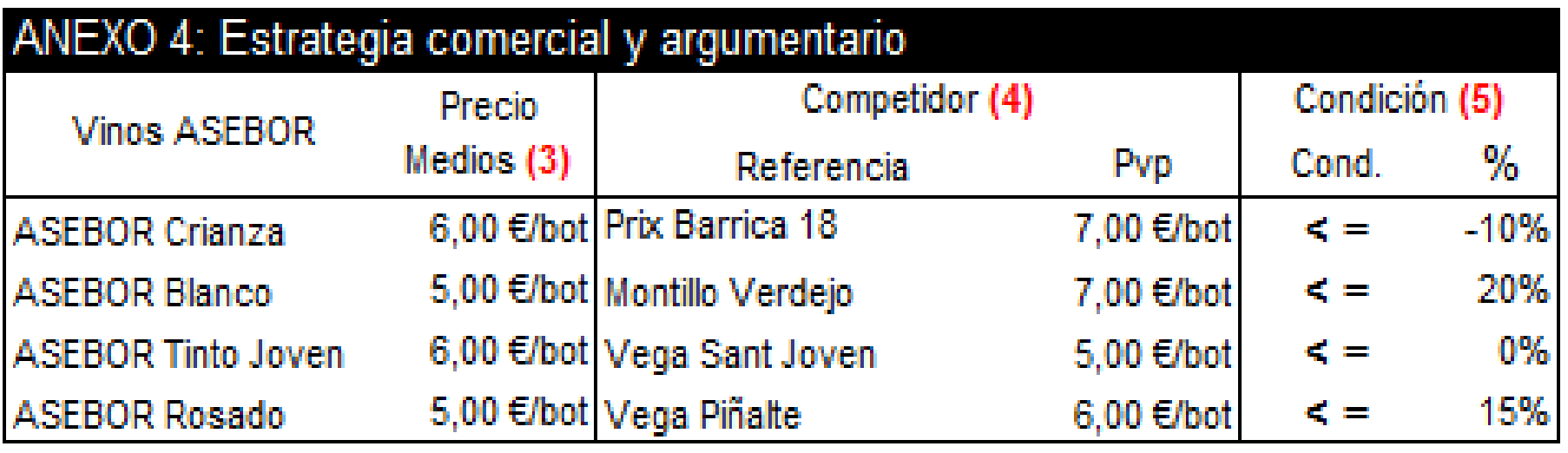

(3) Precio estándar en bodega de vinos ASEBOR

(4) Competidor tipo en nuestro segmento de calidad/precio. Precio en bodega competidor

*(5)* Condición: Se define la estrategia comercial y los límites de la revisión de precios de los vinos

Presupuesto basado en precios unitarios para un mix de botellas de vino (versión desarrollada)

#### *Estrategia comercial y restricciones:*

**La relación de vinos "competidores" se ha seleccionado atendiendo a las preferencias de nuestro cliente y a la posición competitiva de nuestros vinos en la DO según el binomio calidad precio.**

Además para reforzar nuestro argumentario comercial se ha establecido dos condiciones añadidas:

- Que el precio promedio por botella del mix de la oferta debe ser como mínimo inferior en 10 céntimos al precio promedio por botella del mix de competidores.
- Finalmente se requiere que el margen de contribución neto de la oferta debe ser como mínimo un 15% de los ingresos netos

#### **SE PIDE:**

- 1. Diseñar la hoja de cálculo que permita analizar y resolver el problema en términos de programación lineal, identificando las Variables de Decisión, Función Objetivo y Restricciones.
- 2. Programar el Solver y determinar si tiene solución y en caso afirmativo analizar la misma.

*Jose Ignacio González Gómez Aranda de Duero 25 y 26 de junio 2015*

Universidad de La Laguna

Presupuesto basado en precios unitarios para un mix de botellas de vino (versión desarrollada)

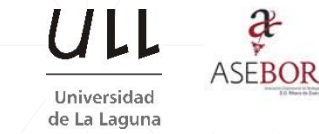

 $\partial f$ 

### *Propuesta de modelo de planteamiento adaptado al caso*

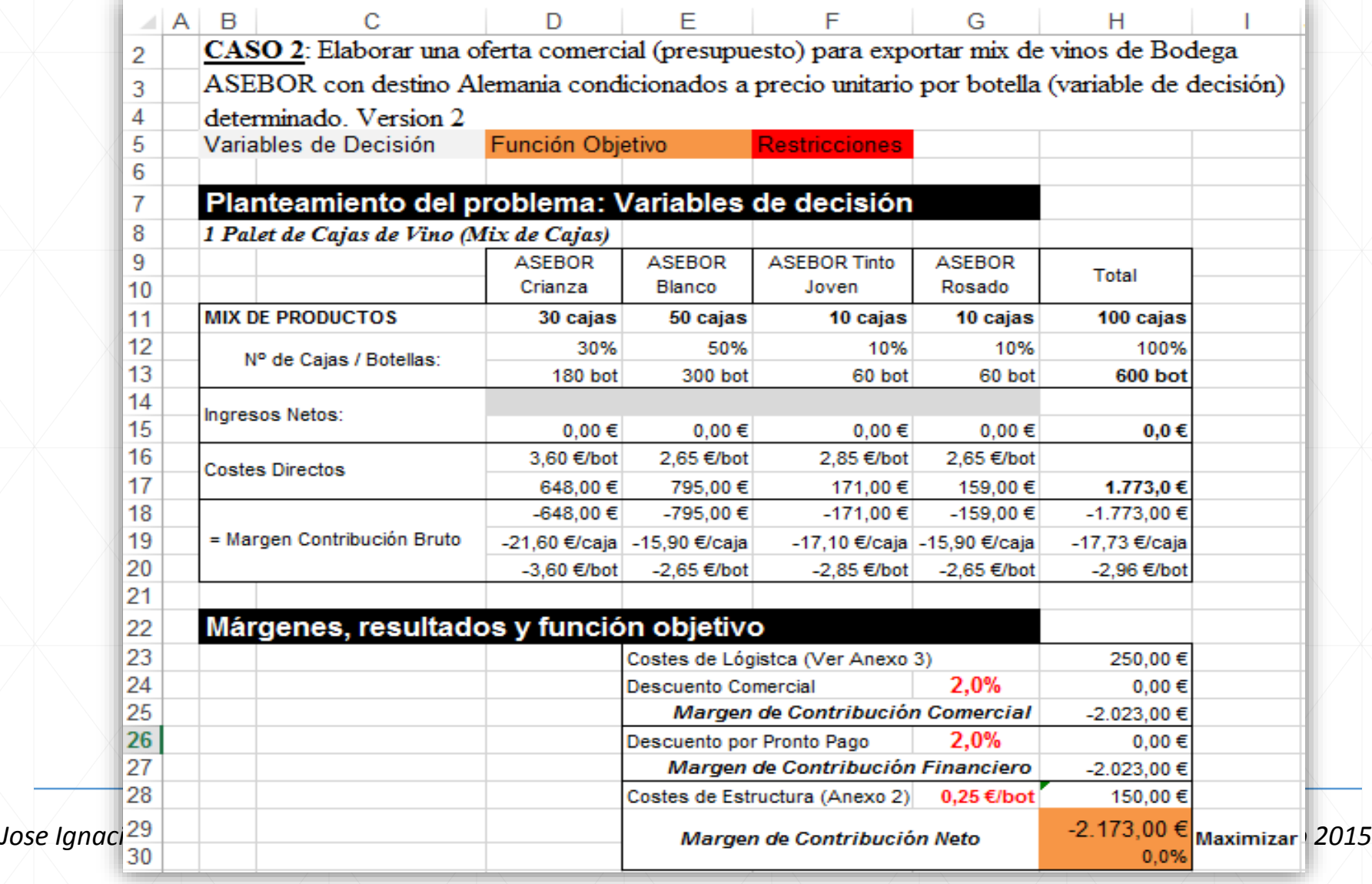

Presupuesto basado en precios unitarios para un mix de botellas de vino (versión desarrollada)

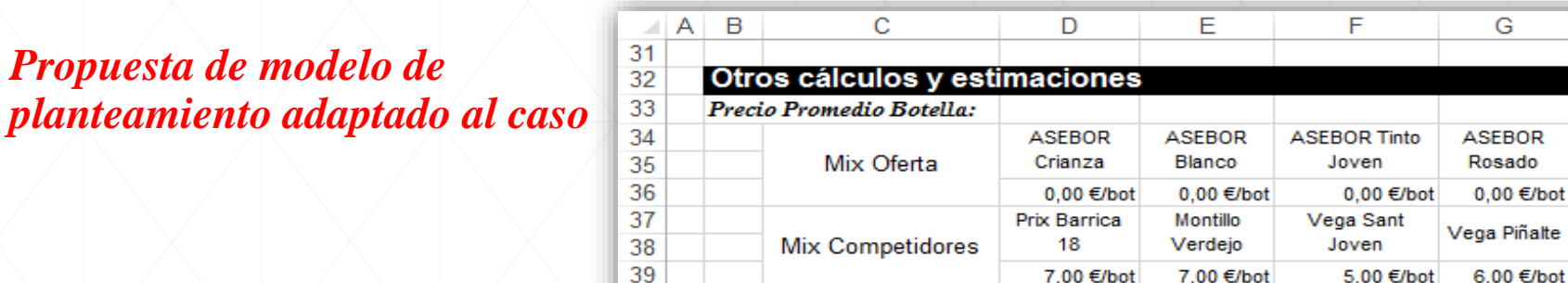

7.00 €/bot

7.00 €/bot

 $\partial f$ **ASEBOR** 

Н

Promedio

0,00 €/bot

6.70 €/bot

Universidad de La Laguna

 $6.00$  €/bot

5.00  $\epsilon$ /bot

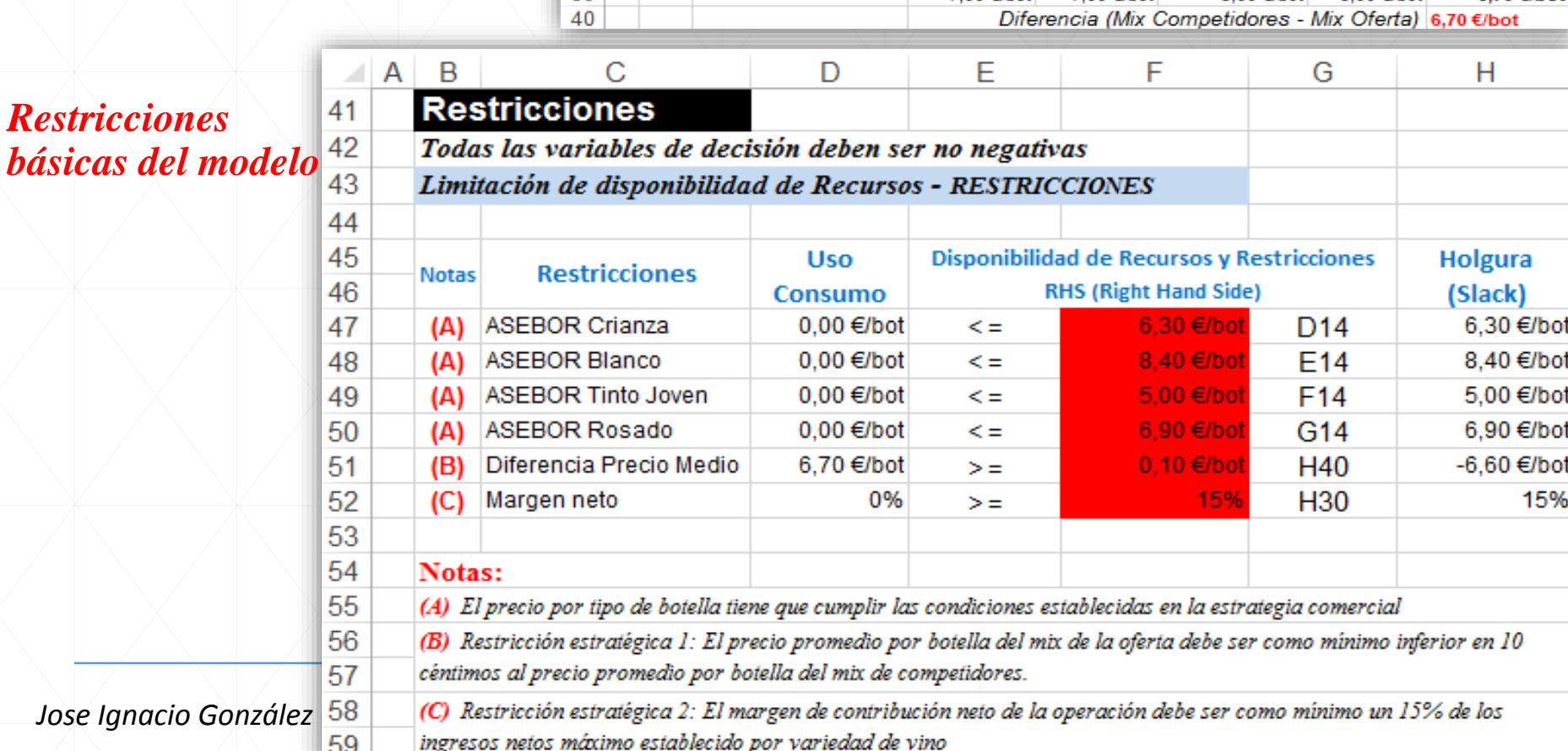

Presupuesto basado en precios unitarios para un mix de botellas de vino (versión desarrollada)

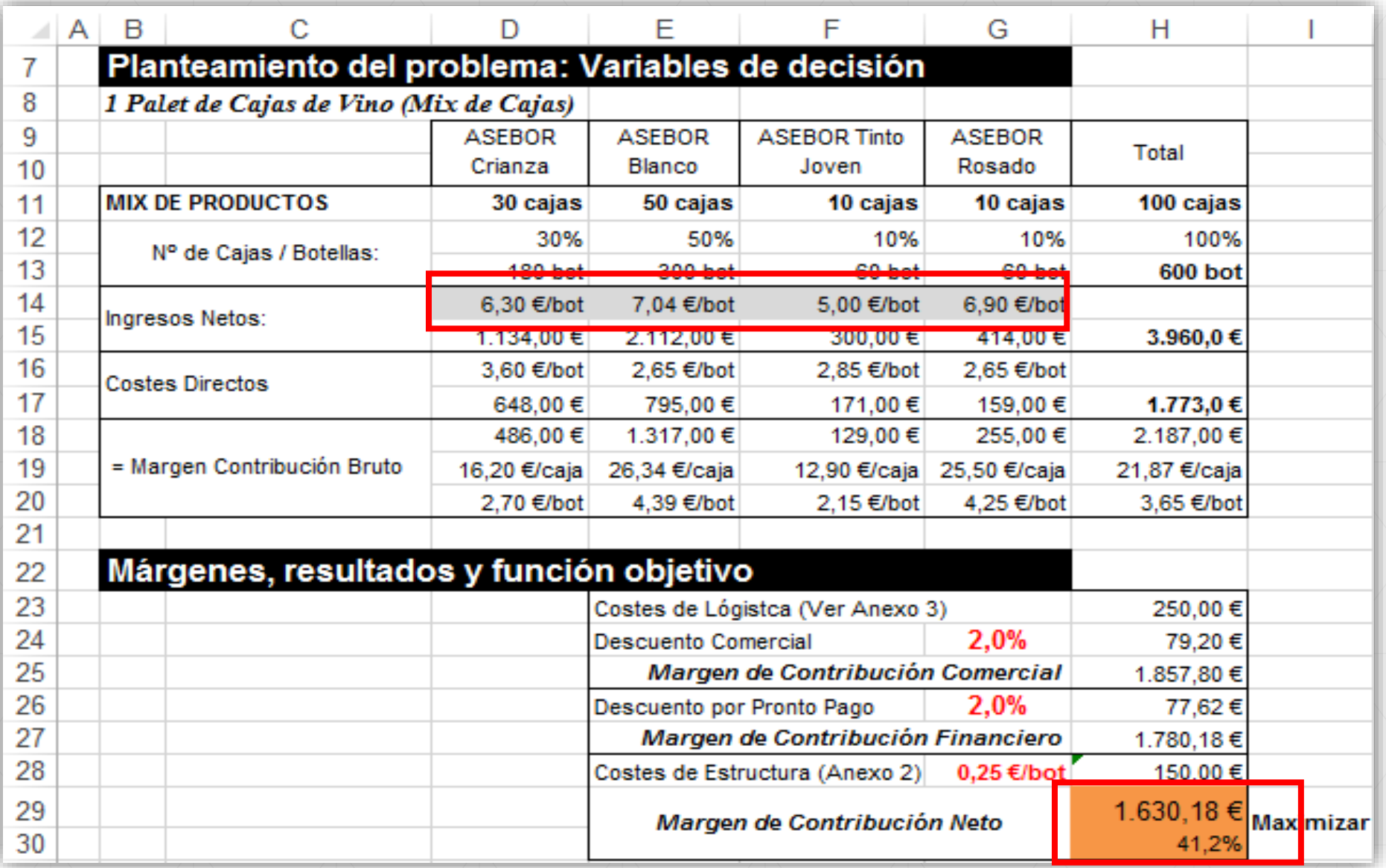

 $\partial f$ **ASEBOR** 

Universidad de La Laguna

Presupuesto basado en precios unitarios para un mix de botellas de vino (versión desarrollada)

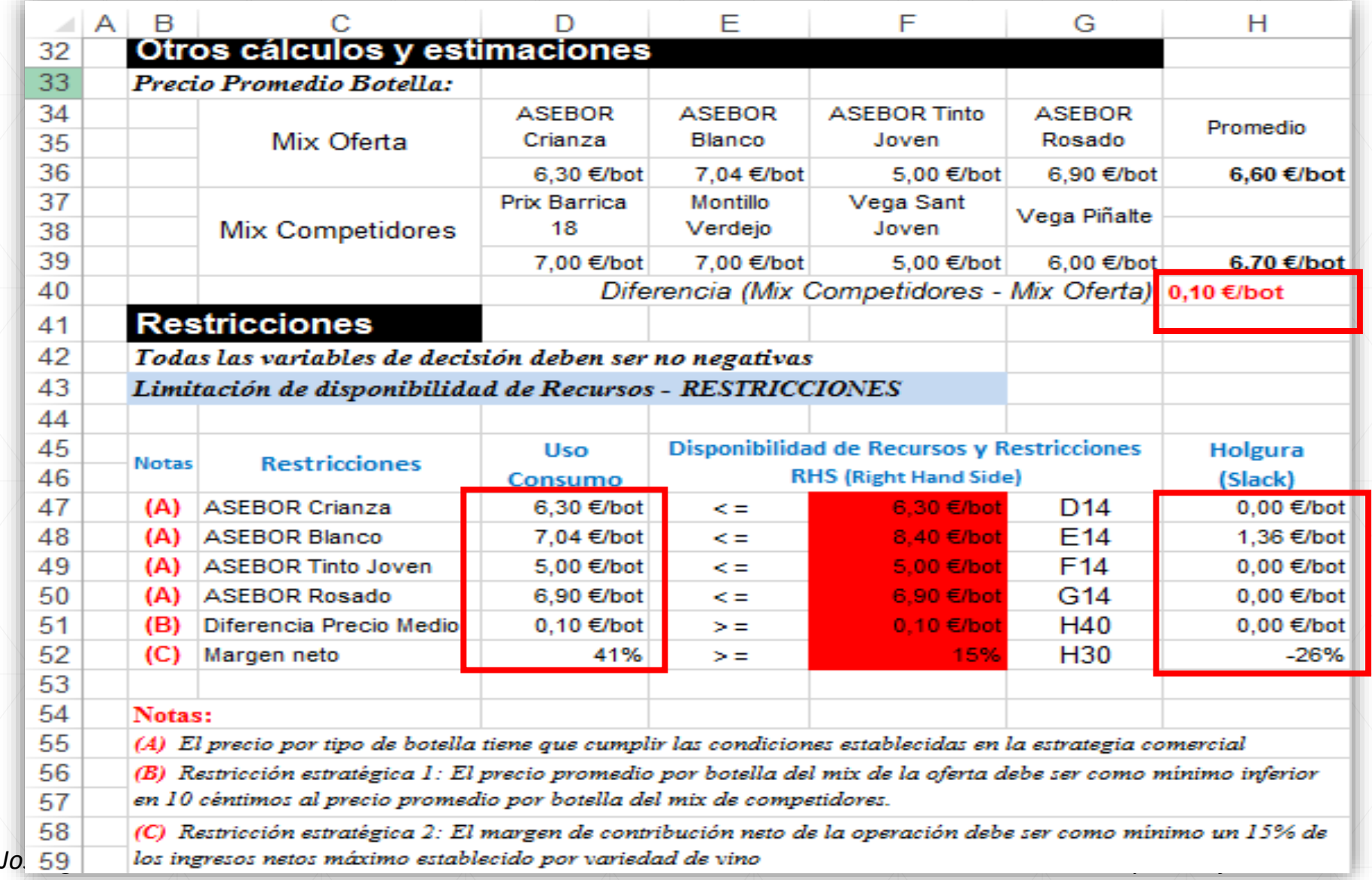

 $\frac{\partial}{\partial x}$ **ASEBOR** 

Universidad de La Laguna Gracias por su atención

Jose Ignacio González Gómez

#### Mas información en….. [WWW.jggomez.eu](http://www.jggomez.eu/)

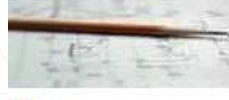

Jose Ignacio González Gómez

Optimizado para una resolución 1200x800 Tenerife-Islas Canarias (España)

#### Menu

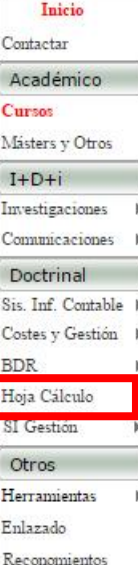

Personal

La Hoja de Cálculo J.Ignacio González Gómez

La Hoja de Cálculo como herramienta para la toma de decisiones: Elaboración de Cuadros de Mando, Dashboard y KPI's

Explotación de las fuentes de información para la toma de decisiones. Desarrollo y técnicas aplicadas con Excel Avanzado

En un entorno tan complejo como el actual en términos económicos, es necesario que las empresas cuenten con una información adecuadamente filtrada y de Pretendemos dar a conocer el potencial que presenta las hojas de calculo como instrumento para la explotación de la información disponible en las empresas covuntura actual nos presenta.

En este sentido, las hojas de cálculo es un instrumento que permite un análisis avanzado de los datos, no solo en términos de poder realizar complicados cálc alcanzar el objetivo planteado exponemos una serie de apartados que sintetizamos a continuación:

- **Fundamentos** *QAs* Temas)
- **Casos Propuestos (MS Casos)**
- **Casos Empresariales Experiencias Adaptadas**
- Apoyo a la toma de decisiones con Solver